## How to change adobe acrobat to word document

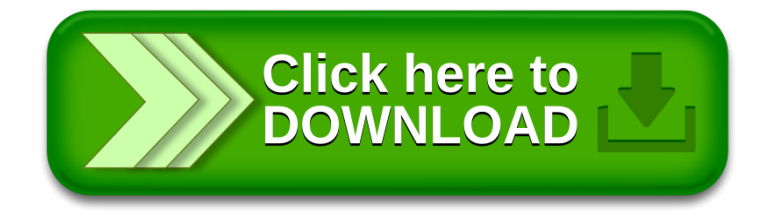